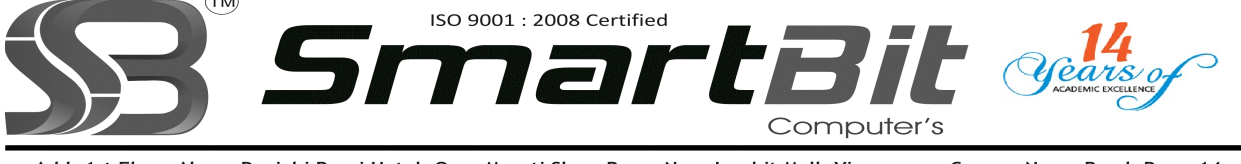

Add: 1st Floor. Above Panjabi Rasoi Hotel, Opp. Maruti Show Room Near Inorbit Mall, Vimannagar Corner, Nagar Raod, Pune-14. Ph.No. 020-30522895 Mobile: 8888228222 Web Site: www.smartbit.co.in Email: smartbitpune@gmail.com

## Diploma In Core Java Programming

## Introducing Java The Java Development Environment • The Java Runtime Environment • Compiling and Executing Java Programs Java Programs • Introduction to Java Security • Packages • Practical Exercises The Java Language • Variables • Data Types • Declaring Variables • Primitive Variables • Reference Variables • Declaring, Initializing and Releasing Reference Variables Arithmetic and Comparison Operators • Shortcut Operators • Short-Circuit Operators • Converting Data Types Statements and Semi-Colons IF... ELSE  $\bullet$  IF... ELSE... IF SWITCH CASE WHILE... DO... WHILE  $\bullet$  FOR... • BREAK • The CONTINUE Statement Abstract Classes and Interfaces • Abstraction • Abstract Classes Abstract Class References • Abstract Methods Abstraction Rules and Guidelines • Interfaces • Defining and Implementing an Interface Type Conversions and Interfaces • Summary • Practical Exercises **Collections** • The java.util Package • Lists • Maps • How to Choose a Collection Class • Generics • The Enhanced FOR Loop • Variable Method Arguments Auto Boxing • Practical Exercises **Exceptions** • Syntax Errors Runtime Errors Logical Errors • Exception Handling • Exception Objects • Handling Exceptions • Swing Components • Swing Layouts • Practical Exercises Files and Network Input/Output Byte Oriented Input and Output Streams • Decoration Character Oriented Streams • Standard I/O Streams • Examples Using I/O Streams • The File Class Java and URLs • Practical Exercises Object Serialization • Introduction • Examples • Serialization Issues • The Externalizable Interface Version Serialized Files • Practical Exercises Specialised Classes • The StringBuffer and StringBuilder classes • Enumerations • Static Imports The Java Beans Component Model Component Properties Designing a JavaBean Class • Practical Exercises **Threads**

- Comments
- Strings
- Practical Exercises
- User-Defined Exception Classes
- Exception Handling Guidelines
- What are Threads?
- Creating Threads
- Implementing the Runnable Interface
- $\bullet$ Synchronizing Access to Resources

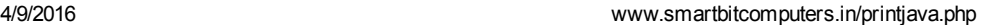

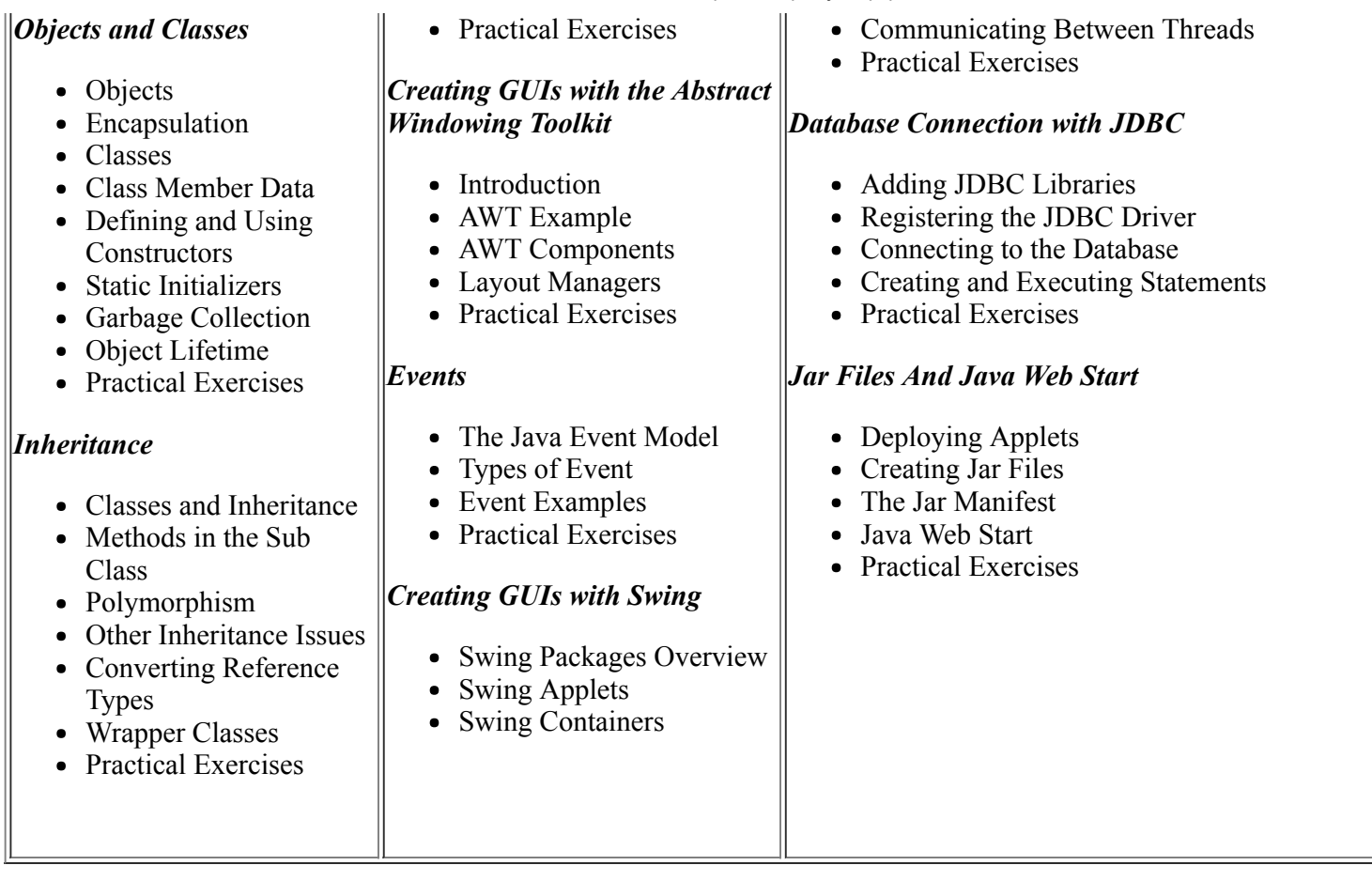

For More Details Please Feel Free To Contact Rahul on 8888228222.